**Seting [Manual](http://me.ozracingcorp.com/go.php?q=Seting Manual Gprs Kartu 3) Gprs Kartu 3** >[>>>CLICK](http://me.ozracingcorp.com/go.php?q=Seting Manual Gprs Kartu 3) HERE<<<

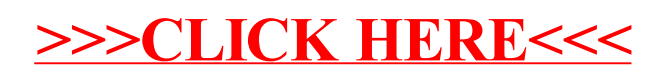